## **CONTEÚDO PROGRAMÁTICO**

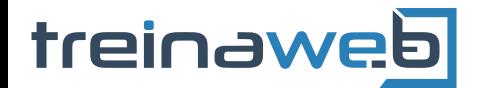

TreinaWeb Tecnologia LTDA CNPJ: 06.156.637/0001-58 Av. Paulista, 1765 - Conj 71 e 72 São Paulo - SP

## Magento - Criação de lojas 而 virtuais Avançado

Carga horária: 12 horas

## **CONTEÚDO PROGRAMÁTICO**

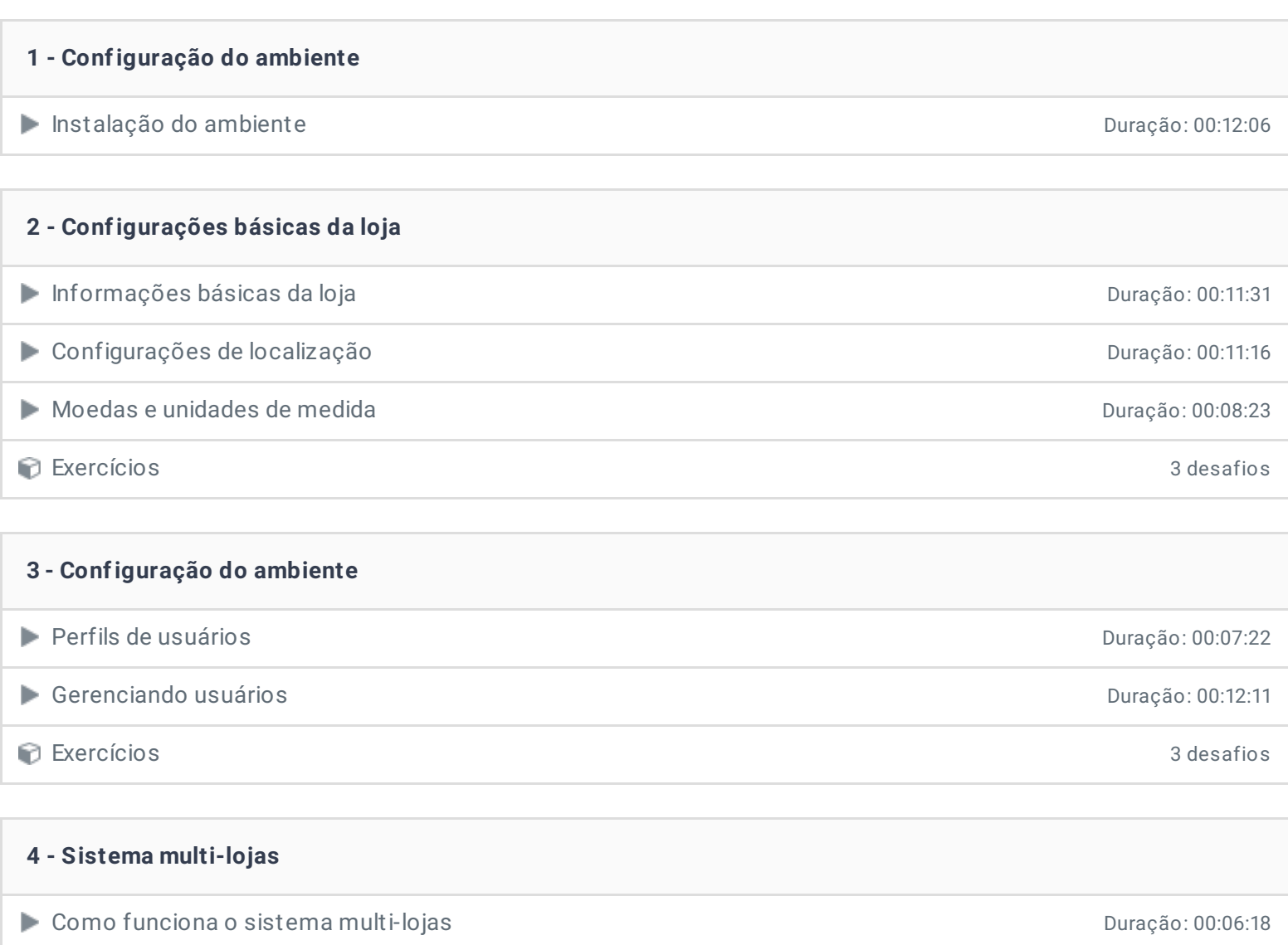

Implementando multi-lojas internacional de la provincia de la provincia de la provincia de la provincia de la p Configuração por escopo **Duração: 00:11:58** Produtos e categorias exclusivos por loja e a contra extensión de la produtos e categorias exclusivos por loja Opções de produtos por escopo Duração: 00:07:34

Exercícios 3 desafios

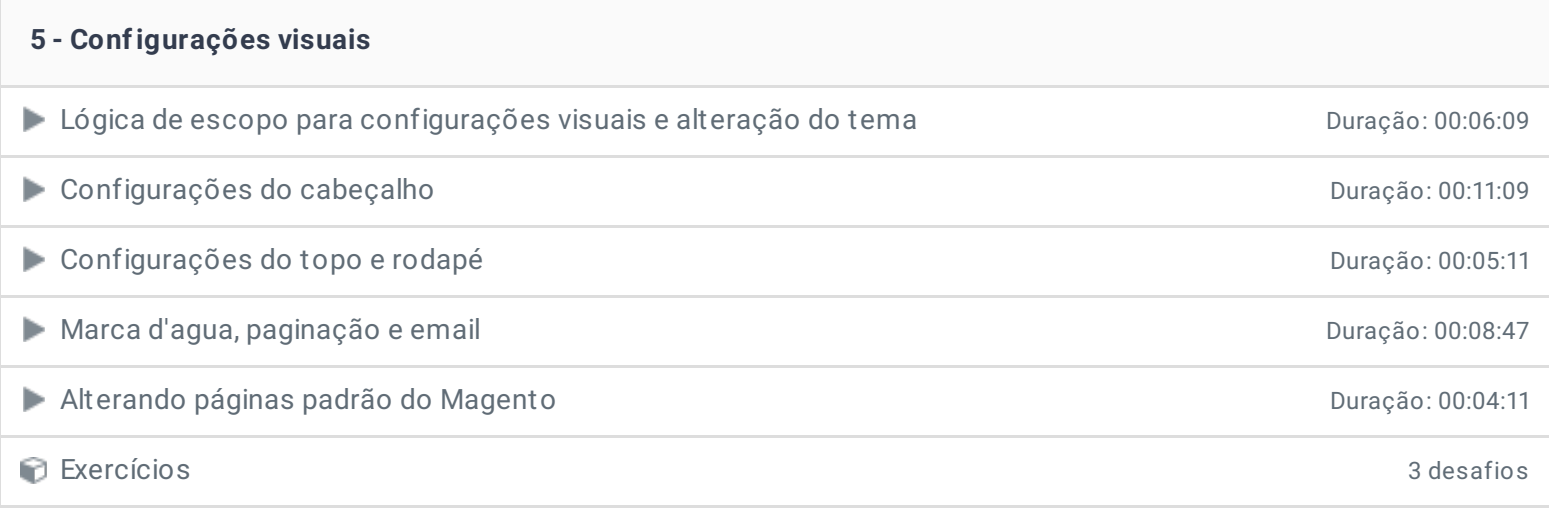

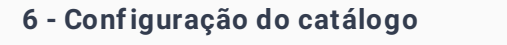

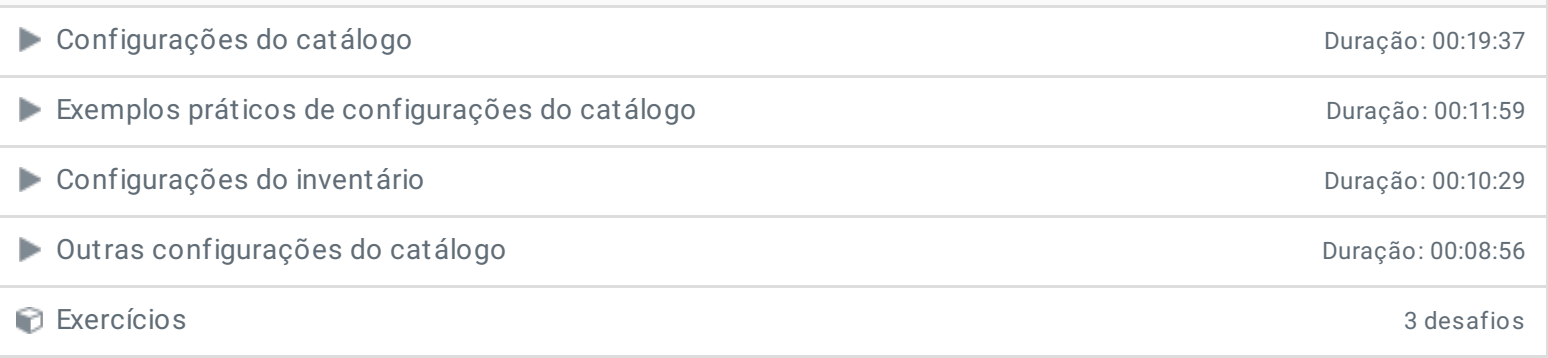

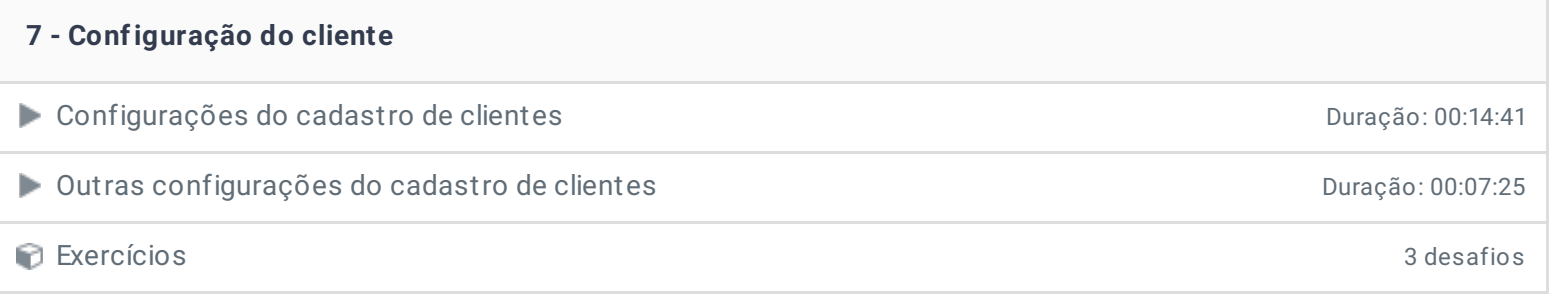

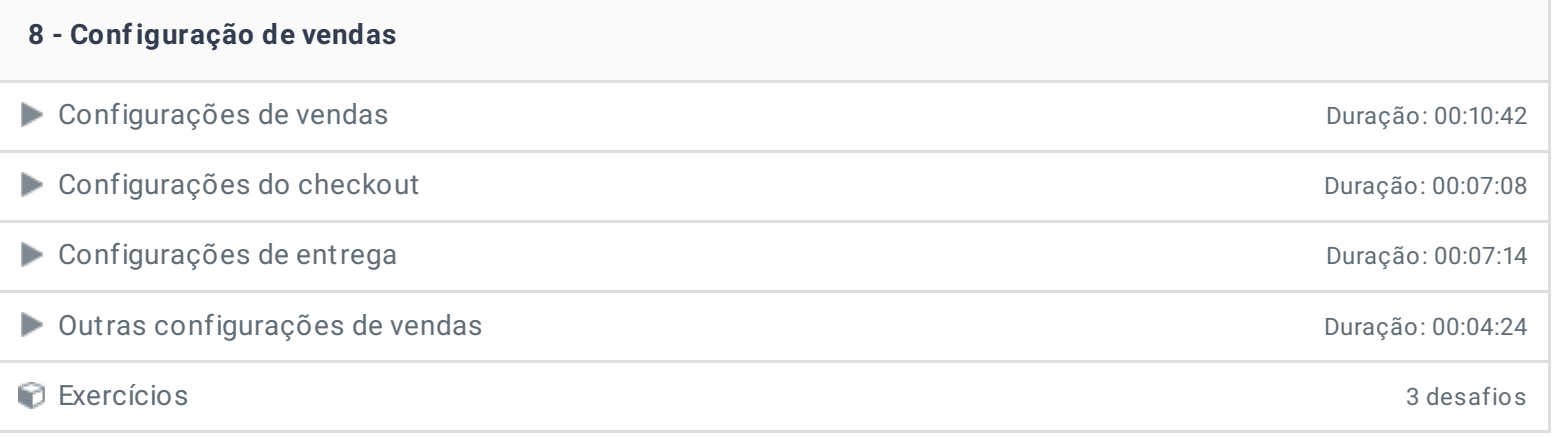

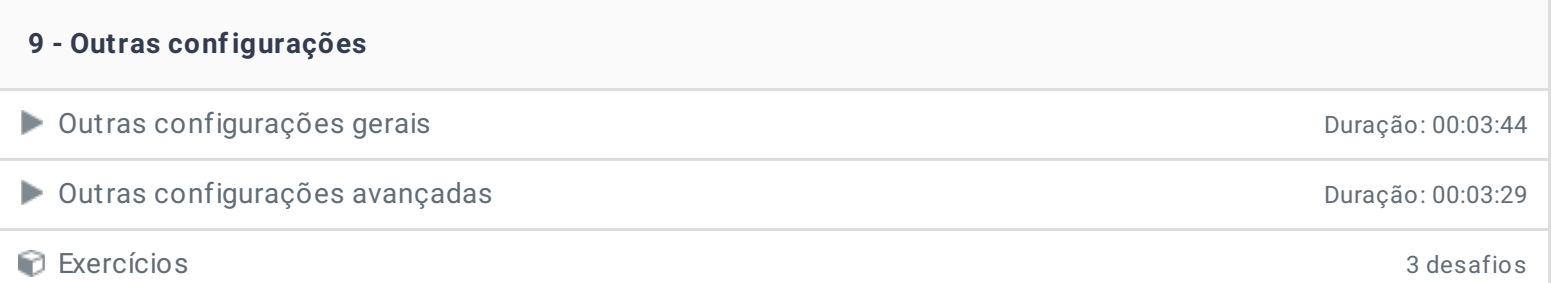

## **10 - Conclusão**

**P** Depoimento

Ficou alguma dúvida em relação ao conteúdo programático? Envie-nos um e-mail **[clicando](https://www.treinaweb.com.br/contato) aqui**.

© 2004 - 2019 TreinaWeb

<https://www.treinaweb.com.br>